# **Project: ISOC Open Internet Provider**

Date: 1 July 2012

by An Ramkisoen

## **Background**

[We know what we want to do]

### **Overview**

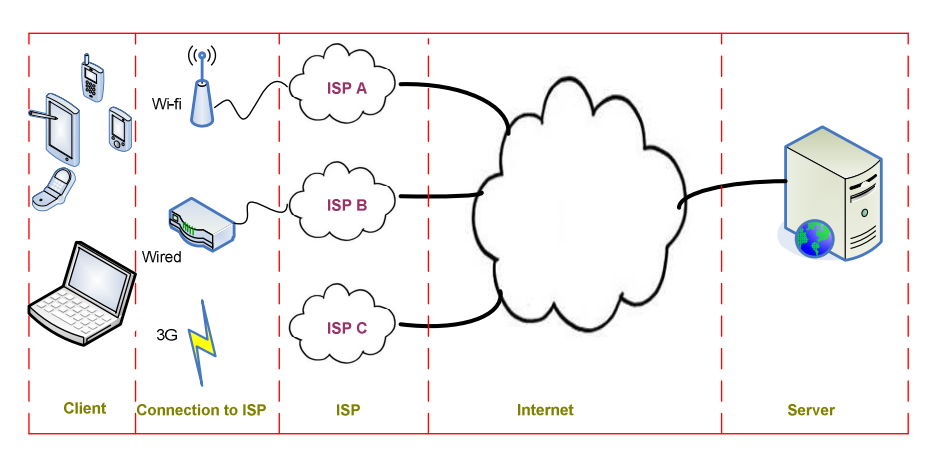

#### **Project parts**

In this project we have defined 5 parts

- 1. Client
	- Examples: Smartphone, like iPhone, Android, but also tablets.
	- Perhaps in a later stage we can make the software available for other devices like laptops, macbooks and PC's.
- 2. Connection to ISP
	- We need to know how a client is connected. For example via mobile network or via wi-fi from DSL-router.
- 3. ISP
	- We need to know the ISP name. We have to do an IP-lookup for ISP.
	- It would be nice if we could use geo-location.
- 4. Internet
- 5. Server
	- This is preferable on one server.
	- It's possible that more servers are available to provide the testing tools.

### **Global process overview**

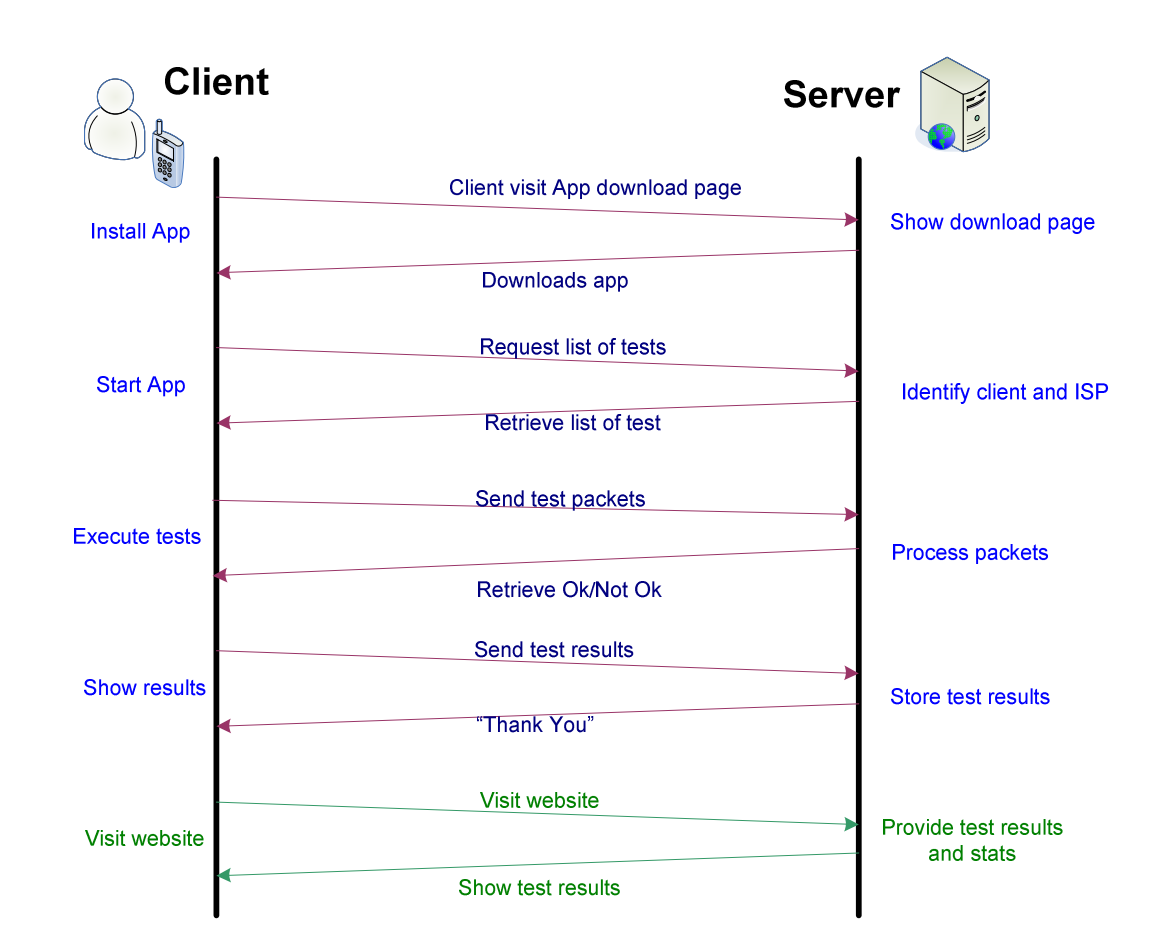

We can define global functional processes between the client and server.

Each global process step has requirement for the server and client.

Functional requirements have been flagged with MoSCoW (Must have, Should have, Could Have, Would Have).

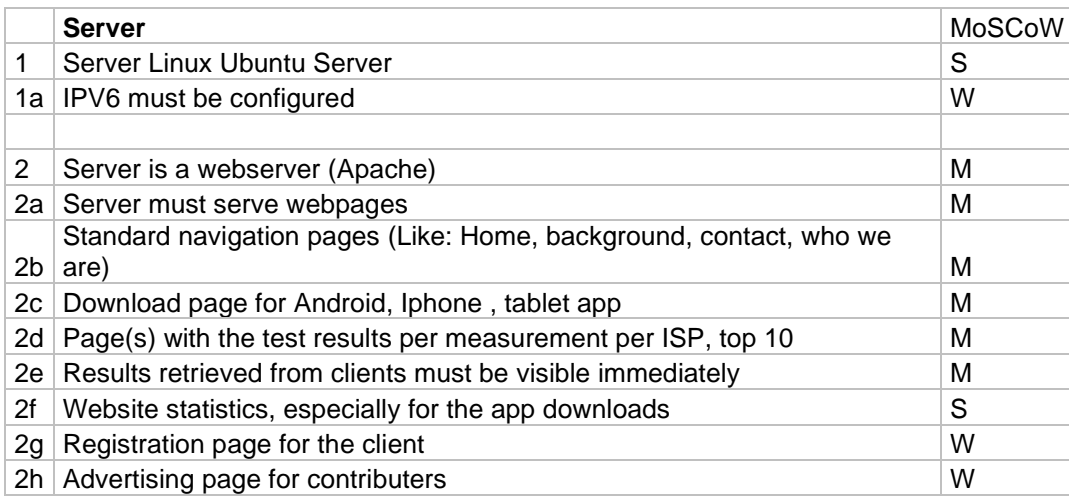

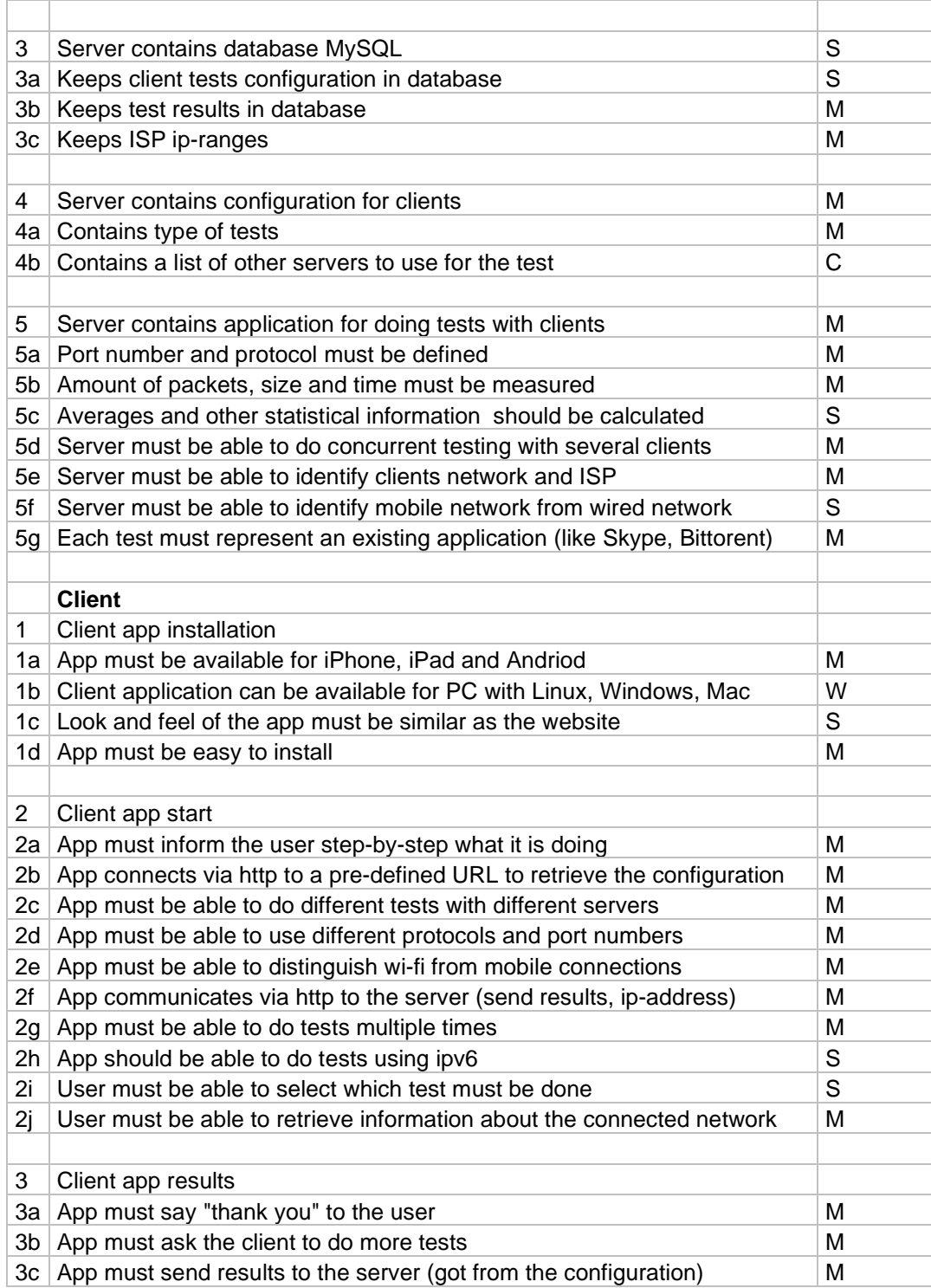